# **BAB IV**

# **ANALISA DATA DAN PEMBAHASAN**

# **4.1 Data Umum Proyek**

 Sebelum melakukan penelitian ini, pada bab sebelumnya telah dijelaskan bahwa untuk mencapai hasil penelitian maka harus melakukan beberapa metode. Untuk itu perlu adanya pengumpulan data yang diperlukan untuk mengetahui hasil dari pembahasan ini. Berikut data umum proyek :

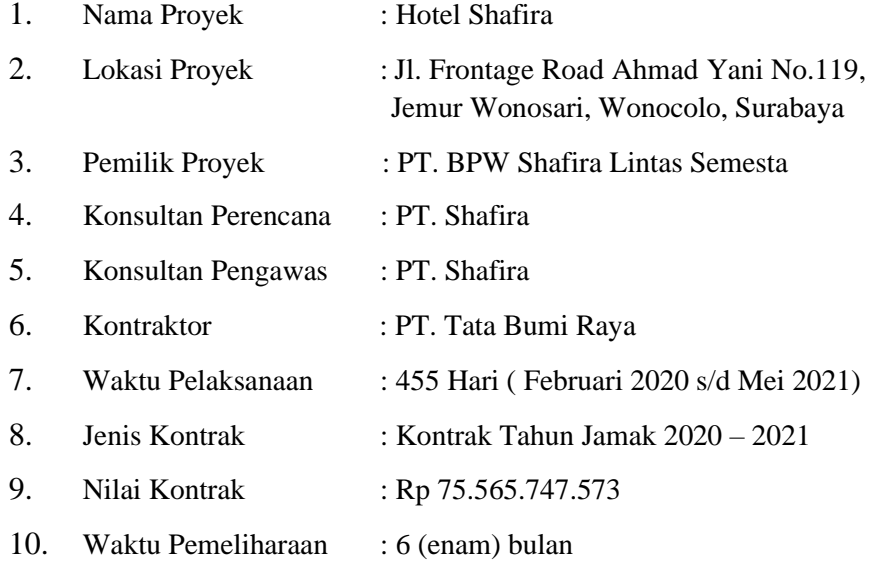

# **4.2 Daftar Harga Satuan Barang dan Upah**

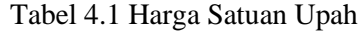

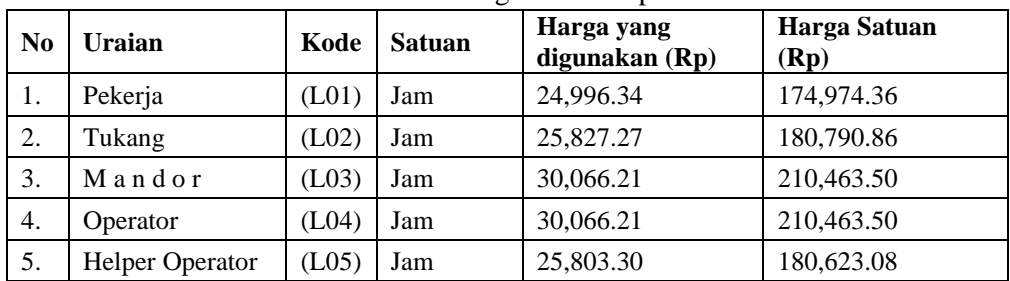

(Sumber : PT. Tata Bumi Raya, 2021)

| 6.  | Sopir / Driver                              | (L06) | Jam | 30,066.21  | 210,463.50   |
|-----|---------------------------------------------|-------|-----|------------|--------------|
| 7.  | Kernet                                      | (L07) | Jam | 25,803.30  | 180,623.08   |
| 8.  | Mekanik                                     | (L08) | Jam | 28,271.29  | 197,899.00   |
| 9.  | Pembantu<br>Mekanik                         | (L09) | Jam | 25,803.30  | 180,623.08   |
| 10. | Kepala Tukang                               | (L10) | Jam | 28,271.29  | 197,899.00   |
| 11. | Tenaga Ahli<br>Muda S1 (Fresh-<br>graduate) | (L11) | Jam | 114,523.81 | 801,666.67   |
| 12  | Tenaga Ahli<br>Muda S1 (Ex-<br>pert)        | (L12) | Jam | 151,666.67 | 1,061,666.67 |
| 13  | Drafter                                     | (L16) | Jam | 64,071.43  | 448,500.00   |
| 14  | Software Pro-<br>gramer                     | (L17) | Jam | 75,214.29  | 526,500.00   |
| 15  | Hardware Tech-<br>nician                    | (L18) | Jam | 64,071.43  | 448,500.00   |
| 16  | Facilitator                                 | (L19) | Jam | 64,071.43  | 448,500.00   |
| 17  | Senior Assistant<br>Profession Staff        | (L20) | Jam | 81,714.29  | 572,000.00   |
| 18  | <b>Assistan Staff</b>                       | (L21) | Jam | 77,071.43  | 539,500.00   |
| 19  | Special Techni-<br>cian                     | (L22) | Jam | 75,214.29  | 526,500.00   |
| 20  | Technician                                  | (L23) | Jam | 64,071.43  | 448,500.00   |
| 21  | Inspector                                   | (L24) | Jam | 64,071.43  | 448,500.00   |
| 22  | Surveyor                                    | (L25) | Jam | 57,571.43  | 403,000.00   |

Tabel 4.1 Harga Satuan Upah (Lanjutan)

Berikut tabel diatas menyatakan untuk harga satuan upah pada setiap item pekerjaan masing-masing. Harga satuan upah tenaga, merupakan juga upah yang diberikan kepada tenaga kerja konstruksi perharinya atas jasa tenaga yang dilakukan dengan keterampilan.

Untuk ketentuan pada harga satuan upah di tentukan oleh AHSP pada tahun tersebut oleh PT. Tata Bumi Raya sebagai standar harga satuan upah.

| No               | Uraian                                                                  | Kode             | Satuan         | Harga Satuan |
|------------------|-------------------------------------------------------------------------|------------------|----------------|--------------|
| $\mathbf{1}$     | Pasir Pasang (Sedang)                                                   | M01b             | M <sub>3</sub> | 157,700.00   |
| $\overline{2}$   | Pasir Beton (Kasar)                                                     | M <sub>01a</sub> | M <sub>3</sub> | 196,300.00   |
| 3                | Pasir Halus (untuk HRS)                                                 | M <sub>01c</sub> | M <sub>3</sub> | 166,100.00   |
| $\overline{4}$   | Pasir Urug (ada unsur lempung)                                          | M01d             | M <sub>3</sub> | 196,300.00   |
| 5                | Batu Kali                                                               | M02              | M <sub>3</sub> | 162,100.00   |
| 6                | <b>Agregat Pecah Kasar</b>                                              | M <sub>03</sub>  | M <sub>3</sub> | 147,000.00   |
| $\boldsymbol{7}$ | Agg. Halus LP A                                                         | M04              | M <sub>3</sub> | 140,469.99   |
| 8                | Lolos screen2 ukuran $(0 - 5)$                                          | M89b             | M <sub>3</sub> | 191,874.64   |
| 9                | Lolos screen2 ukuran $(5 - 9, 5)$                                       | M89c             | M <sub>3</sub> | 169,583.09   |
| 10               | Lolos screen2 ukuran (9.5 - 19,0)                                       | M89d             | M <sub>3</sub> | 151,749.86   |
| 11               | Filler (non semen) (limestone dust, kapur pa-<br>dam, dolomit, fly ash) | M <sub>05</sub>  | Kg             | 480,887.98   |
| 12               | Batu Belah / Kerakal                                                    | M06              | M <sub>3</sub> | 219,400.00   |
| 13               | Gravel                                                                  | M07              | M <sub>3</sub> | 255,300.00   |
| 14               | Bahan Tanah Timbunan                                                    | M08              | M <sub>3</sub> | 20,000.00    |
| 15               | Bahan Pilihan                                                           | M09              | M <sub>3</sub> | 25,000.00    |
| 16               | Aspal                                                                   | M10              | Kg             | 6,774.19     |
| 17               | Kerosen / Minyak Tanah                                                  | M11              | Liter          | 20,000.00    |
| 18               | Semen / PC $(50kg)$                                                     |                  | Zak            | 67,000.00    |
| 19               | Semen / $PC$ (kg)                                                       | M12              | Kg             | 1,340.00     |
| 20               | Besi Beton                                                              | M13              | Kg             | 7,000.00     |
| 21               | Kawat Beton                                                             | M14              | Kg             | 25,000.00    |
| 22               | <b>Kawat Bronjong</b>                                                   | M15              | Kg             | 5,500.00     |
| 23               | Sirtu                                                                   | M16              | M <sub>3</sub> | 125,000.00   |
| 24               | S i r t u $(4 \leq P1 \leq 10$ ; LL $\leq 35\%$ )                       |                  | M <sub>3</sub> | 125,000.00   |
| 25               | Sirtu ( $4 \leq PI \leq 15$ ; LL $\leq 35\%$ )                          | $\overline{a}$   | M <sub>3</sub> | 118,000.00   |
| 26               | Cat Marka (Non Thermoplas)                                              | M17a             | Kg             | 22,500.00    |
| 27               | Cat Marka (Thermoplastic)                                               | M17b             | Kg             | 27,500.00    |
| 29               | Paku                                                                    | M18              | Kg             | 36,000.00    |

Tabel 4.2 Harga Satuan Barang

| 30 | Kayu Perancah           | M19             | M <sub>3</sub> | 1,250,000.00 |
|----|-------------------------|-----------------|----------------|--------------|
| 31 | $B$ ensin               | M <sub>20</sub> | Liter          | 7,650.00     |
| 32 | $S$ o l a r             | M21             | Liter          | 9,000.00     |
| 33 | Minyak Pelumas / Oli    | M22             | Liter          | 42,000.00    |
| 34 | Plastik Filter          | M23             | M <sub>2</sub> | 15,000.00    |
| 35 | Pipa Galvanis Dia. 1.6" | M24             | Batang         | 154,000.00   |
| 36 | Pipa Porus diameter 4"  | M25             | M'             | 40,000.00    |

Tabel 4.2 Harga Satuan Barang (Lanjutan)

Tabel 4.2 dengan maksud banyaknya bahan barang yang dibutuhkan untuk menyelesaiakan bagian pekerjaan dalam satu kesatuan pekerjaan, sedangkan biaya material adalah jumlah biaya yang diperlukan untuk pembelian bahan material dilokasi pekerjaan yang ditentukan oleh harga setempat yang mencakup biaya pengangkutan, biaya menaikan dan menurunkan material, pengepakan, penyimpanan sementara untuk memeriksa kualitas serta asuransi.

# **4.3 Analisis Data**

 Di dalam perencanaan suatu proyek di samping variabel waktu dan sumber daya, variabel biaya (*cost*) mempunyai peranan yang sangat penting. Biaya (*cost*) merupakan salah satu aspek penting dalam manajemen, dimana biaya yang timbul harus dikendalikan seminim mungkin. Berikut ini rekapitulasi dari seluruh biaya yang di keluarkan pihak kontraktor untuk rencana anggaran biaya, perolehan data didapat dari pihak kontraktor untuk di analisa oleh penulis :

| URAIAN PEKERJAAN                 | HARGA (Rp.)    |
|----------------------------------|----------------|
| PEKERJAAN PERSIAPAN              | 203.445.678    |
| PEKERJAAN STRUKTUR               | 40.993.029.202 |
| PEKERJAAN ARSITEKTUR             | 20.857.633.427 |
| PEKERJAAN MEKANIKAL & ELEKTRIKAL | 12.847.576.995 |
| PEKERJAAN LANDSCAPE              | 664.062.271    |
| <b>JUMLAH TOTAL</b>              | 75.565.747.573 |
| <b>PPN</b> 10 %                  | 7.556.574.757  |
|                                  |                |

Tabel 4.3 Rekapitulasi Rencana Anggaran Biaya

(Sumber : PT. Tata Bumi Raya, 2021)

Identifikasi ini ditinjau mulai minggu ke 8 proyek seharusnya sudah di selesaikan 11,968%, namun pada kenyataannya proyek baru diselesaikan 9,418%, hal ini berarti bahwa proyek mengalami keterlambatan 2,55%. Dari jadwal awal dapat diketahui bahwa pekerjaan struktur selesai sampai minggu ke 32.

 Dari rekapitulasi data tersebut yang bernilai Rp. 75. 565.747.573 beserta dengan PPN 10% perlu analisa agar waktu penyelesaian proyek dapat dikurangi sehingga biaya yang di keluarkan dapat ditekan seminim mungkin di peroleh dari rencana anggaran.

## **4.4 Menyusun Lintasan Kritis**

Dari data rekapitulasi rencana anggaran biaya dan time schedule dapat di uraikan dalam lintasan kritis sebagai berikut :

| <b>NOMOR</b><br><b>KEGIATAN</b> | <b>URAIAN PEKERJAAN</b>          |     |
|---------------------------------|----------------------------------|-----|
| А                               | PEKERJAAN PERSIAPAN              | 5   |
| в                               | PEKERJAAN TANAH DAN URUGAN       | 15  |
|                                 | PEKERJAAN PONDASI                | 20  |
|                                 | PEKERJAAN STRUKTUR               | 140 |
| E                               | PEKERJAAN PLAT SALURAN           | 8   |
| F                               | PEKERJAAN LANTAI DAN SANITASI    | 40  |
| G                               | PEKERJAAN ARSITEKTUR             | 51  |
| H                               | PEKERJAAN TANGGA                 | 25  |
|                                 | PEKERJAAN MEKANIKAL & ELEKTRIKAL | 50  |
|                                 | PEKERJAAN LANDSCAPE              | 76  |
| K                               | PEKERJAAN PERAPIHAN              | 25  |

Tabel 4.4 Durasi Pekerjaan

(Sumber : PT. Tata Bumi Raya, 2021)

Selanjutnya dilakukan pencatatan kegiatan untuk memudahkan mengidentifikasi pekerjaan-pekerjaan yang akan dilakukan terlebih dahulu dan pekerjaan yang dapat dilakukan setelah suatu kegiatan sudah berakhir.

| raoci <i>1.5</i> i chealainn reografian |                                         |               |                                                      |  |  |  |
|-----------------------------------------|-----------------------------------------|---------------|------------------------------------------------------|--|--|--|
| <b>NOMOR</b><br><b>KEGIATAN</b>         | <b>URAIAN PEKERJAAN</b>                 | <b>DURASI</b> | <b>KEGIATAN</b><br><b>PENDAHULU</b><br>(PREDECESSOR) |  |  |  |
| A                                       | PEKERJAAN PERSIAPAN                     | 5             |                                                      |  |  |  |
| B                                       | PEKERJAAN TANAH DAN<br><b>URUGAN</b>    | 15            | A                                                    |  |  |  |
| $\mathsf{C}$                            | PEKERJAAN PONDASI                       | 20            | A                                                    |  |  |  |
| D                                       | PEKERJAAN STRUKTUR                      | 140           | E, F                                                 |  |  |  |
| E                                       | PEKERJAAN PLAT SALU-<br><b>RAN</b>      | 8             | D                                                    |  |  |  |
| F                                       | PEKERJAAN LANTAI DAN<br><b>SANITASI</b> | 40            | B                                                    |  |  |  |
| G                                       | PEKERJAAN ARSITEKTUR                    | 51            | D                                                    |  |  |  |
| H                                       | PEKERJAAN TANGGA                        | 25            | C.F                                                  |  |  |  |
| T                                       | PEKERJAAN MEKANIKAL<br>& ELEKTRIKAL     | 50            | D, H                                                 |  |  |  |
|                                         | PEKERJAAN LANDSCAPE                     | 76            | H                                                    |  |  |  |
| K                                       | PEKERJAAN PERAPIHAN                     | 25            | G.I.J                                                |  |  |  |

Tabel 4.5 Pencatatan Kegiatan

(Sumber : Olahan Peneliti, 2022)

 Setelah disusun pencatatan kegiatan dan diketahui pekerjaan-pekerjaan yang akan dilakukan dahulu dan pekerjaan yang dapat dilakukan selanjutnya maka dapat disusun *network diagram* atau *network planning* sebagai berikut.

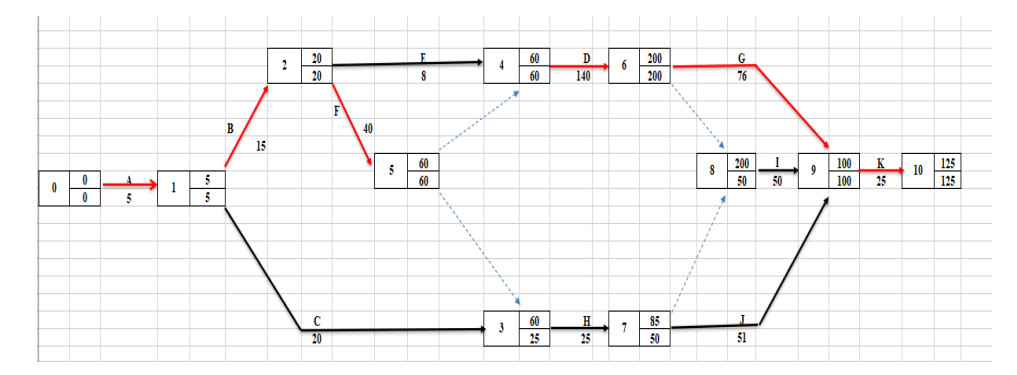

**Gambar 4.1** Diagram Lintasan Kritis

 Dengan demikian dari gambar network diagram dan tabel perhitungan dapat dilihat bahwa jalur kritis terdapat pada aktivitas A, B, D, F, G dan K yaitu pekerjaan umum, pekerjaan tanah dan urugan, pekerjaan pasangan pondasi, pekerjaan struktur beton bertulang, dan pekerjaan penunjang, pada Gambar 4.1 jalur kritis ditunjukkan dengan garis merah tebal.

| <b>AKTIFITAS</b> | <b>NODE</b> | <b>DURASI</b> | ES       | EF  | LS       | LF  | TF       | FF       | <b>JALUR</b><br><b>KRITIS</b> |
|------------------|-------------|---------------|----------|-----|----------|-----|----------|----------|-------------------------------|
| A                | $0-1$       | 5             | $\theta$ | 5   | $\Omega$ | 5   | $\Omega$ | $\Omega$ | A                             |
| B                | $1-2$       | 15            | 5        | 20  | 5        | 20  | $\Omega$ | $\theta$ | B                             |
| C                | $1 - 3$     | 20            | 5        | 25  | 80       | 60  | 75       | $\Omega$ |                               |
| D                | $4-6$       | 140           | 60       | 200 | 60       | 200 | $\Omega$ | 0        | D                             |
| E                | $2 - 4$     | 8             | 8        | 16  | 8        | 16  | 23       | $\theta$ |                               |
| F                | $2 - 5$     | 40            | 20       | 60  | 20       | 60  | $\Omega$ | $\theta$ | F                             |
| G                | $6-9$       | 51            | 25       | 76  | 25       | 76  | $\Omega$ | $\Omega$ | G                             |
| H                | $3 - 7$     | 25            | 25       | 50  | 60       | 85  | 35       | $\Omega$ |                               |
|                  | $8-9$       | 50            | 50       | 100 | 150      | 200 | 100      | $\Omega$ |                               |
|                  | $7-9$       | 76            | 50       | 50  | 50       | 100 | $\Omega$ | $\Omega$ |                               |
| K                | $9-10$      | 25            | 100      | 125 | 125      | 150 | $\Omega$ | $\Omega$ | K                             |

Tabel 4.6 Jalur Kritis

(Sumber : Olahan Peneliti, 2022)

ES (*early start*) adalah saat awal dimulainya aktivitas, jadi aktivitas A di mulai pada angka 0. Aktifitas B dimulai pada angka 1, aktivitas C diawali dari angka 5, aktivitas D diawali dari angka 60 demikian seterusnya seperti yang dapat dilihat pada Gambar 4.1. Sedangkan EF didapatkan dari ES ditambah dengan durasi pada masing-masing aktivitas.

Setelah didapatkan EF selanjutnya dapat dihitung LS dengan perhitungan mundur atau *backward* dengan menggunakan formula LS= LF – D. Dimana LF adalah saat berakhir paling lambat yang diijinkan untuk suatu aktifitas (*latest finish*).

Selanjutnya menghitung *Total Float* (TF) yaitu sejumlah waktu sampai kapan suatu aktivitas dapat diperlambat dengan rumus  $TF = LS - ES$  dan terakhir adalah menghitung *Free Float* (FF) yaitu suatu aktivitas bebas dengan rumus FF= EF-ES-D. Dengan berakhirnya perhitungan tersebut telah dapat dilihat jalur kritis yaitu jalur yang melewati aktivitas dimana *Total Float* = *Free*   $Float = 0$ .

Berdasarkan penyusunan untuk tiap item pekerjaan yang ada proyek Pembangunan Proyek Hotel Shafira didapatkan 131 item pekerjaan, dengan item pekerjaan yang termasuk didalam jalur kritis kritis.

Pekerjaan Struktur dengan item pekerjaan pekerjaan Cor Beton Kolom K1 60/75 cm dengan mutu kualitas 350 dengan volume 345,23 m³ dan Beton dinding Retaining Wall  $t = 30$  cm, lantai kerja pondasi pilecap  $t = 7$  cm / K-175 / adukan 1 : 2 :3 dan seterusnya dapat dilihat pada tabel perhitungan dibawah. Item pekerjaan tersebut berada pada jalur kritis yang berarti item pekerjaan tersebut mempunyai total float 0, yang berarti juga item pekerjaan tersebut harus diberi perhatian lebih, diprioritaskan dan tidak boleh terlambat dalam proses pelaksanaannya.

Kegiatan yang berada pada jalur kritis ini adalah kegiatan yang nantinya akan dipercepat proses pelaksanaannya, diurutkan dari kegiatan kritis yang mempunyai *cost slope* terendah ke *cost slope* tertinggi.

| Uraian Pekerjaan                                                    | Durasi Normal               |
|---------------------------------------------------------------------|-----------------------------|
| Cor Beton K-350 Kolom K1 60/75 cm                                   | 10                          |
| Beton dinding Retaining Wall $t = 30$ cm                            | $\mathcal{D}_{\mathcal{L}}$ |
| Lantai kerja pondasi pilecap $t = 7$ cm / K-175 /<br>adukan $1:2:3$ | 2                           |
| Beton kolom K-1 uk. 60/100 (Lv. - 2.40 s/d Lv. +<br>(0.40)          | $\overline{2}$              |
| Beton kolom K-2 uk. $60/100$ (Lv. - 2.40 s/d Lv. +<br>0.40)         | $\overline{2}$              |
| Beton kolom K-3 uk. $60/100$ (Lv. - 2.40 s/d Lv. +<br>(0.40)        | 2                           |
| Beton dinding Retaining Wall $t = 30$ cm                            | $\overline{2}$              |
| Pembesian dinding Retaining wall $t = 30$ cm, tul. $\varnothing$ 12 | $\overline{2}$              |
| <b>Beton Balok</b>                                                  | $\overline{2}$              |
| Beton Plat lantai $t = 12$ cm                                       | $\overline{2}$              |
| <b>Beton Balok</b>                                                  | $\overline{3}$              |
| <b>Balok</b>                                                        | 3                           |
| Beton kolom                                                         | $\overline{2}$              |
| Pembesian kolom                                                     | 3                           |
| Kolom                                                               | 3                           |
| Beton Plat lantai $t = 12$ cm                                       | $\overline{2}$              |
| Plat lantai $t = 12$ cm, tul. M8-150                                | $\overline{2}$              |
| <b>Balok</b>                                                        | 3                           |
| Plat lantai $t = 12$ cm                                             | $\overline{2}$              |

Tabel 4.7 Kegiatan yang berada di lintasan kritis

(Sumber : PT. Tata Bumi Raya, 2021)

| Uraian Pekerjaan                           | Durasi Normal  |
|--------------------------------------------|----------------|
| Beton kolom                                |                |
| Pembesian kolom                            | 3              |
| <b>Bekisting Kolom</b>                     | 3              |
| <b>Beton Balok</b>                         | $\overline{2}$ |
| Plat lantai $t = 12$ cm, tul. M8-150       | $\overline{2}$ |
| <b>Beton Balok</b>                         | 3              |
| Plat lantai $t = 12$ cm, tul. M8-150       | $\overline{2}$ |
| Balok                                      | 3              |
| Plat lantai $t = 12$ cm                    | $\overline{2}$ |
| <b>Beton Balok</b>                         | $\overline{2}$ |
| Plat lantai $t = 12$ cm, tul. M8-150       | $\overline{2}$ |
| Beton Balok                                | 3              |
| Plat lantai $t = 12$ cm, tul. M8-150       | $\overline{2}$ |
| <b>Bekisting Balok</b>                     | 3              |
| Plat lantai $t = 12$ cm                    | $\overline{2}$ |
| <b>Beton Balok</b>                         | $\overline{2}$ |
| Plat lantai $t = 12$ cm, tul. M8-150       | $\overline{2}$ |
| <b>Beton Balok</b>                         | 3              |
| Plat lantai $t = 12$ cm, tul. M8-150       | $\overline{2}$ |
| <b>Balok</b>                               | 3              |
| Plat lantai $t = 12$ cm                    | $\overline{2}$ |
| <b>Beton Balok</b>                         | $\overline{2}$ |
| Plat lantai $t = 12$ cm, tul. M8-150       | $\overline{2}$ |
| <b>Beton Balok</b>                         | 3              |
| Plat lantai $t = 12$ cm, tul. M8-150       | $\overline{2}$ |
| <b>Balok</b>                               | 3              |
| Plat lantai $t = 12$ cm                    | $\overline{2}$ |
| Beton Balok B-1 uk.40/60 cm                | 2              |
| Beton Plat lantai $t = 12$ cm              | $\overline{2}$ |
| Beton Balok B-1 uk.40/60 cm, tul. D22, D16 | $\overline{3}$ |
| Plat lantai $t = 12$ cm, tul. M8-150       | $\overline{2}$ |
| Balok B-1 uk.40/60 cm                      | 3              |
| Plat lantai $t = 12$ cm                    | $\overline{2}$ |
| Beton Plat lantai $t = 12$ cm              | $\overline{2}$ |
| <b>Beton Balok</b>                         | 3              |
| Plat lantai $t = 12$ cm, tul. M8-150       | $\overline{2}$ |
| <b>Balok</b>                               | 3              |
| Plat lantai $t = 12$ cm                    | $\overline{2}$ |

Tabel 4.7 Kegiatan yang berada di lintasan kritis (Lanjutan)

| Uraian Pekerjaan                     | Durasi Normal               |
|--------------------------------------|-----------------------------|
| <b>Beton Balok</b>                   |                             |
| Beton Plat lantai $t = 12$ cm        | 2                           |
| <b>Beton Balok</b>                   | 3                           |
| Plat lantai $t = 12$ cm, tul. M8-150 | $\overline{2}$              |
| <b>Balok</b>                         | 3                           |
| Plat lantai $t = 12$ cm              | $\mathfrak{D}$              |
| <b>Beton Balok</b>                   | $\overline{2}$              |
| Beton Plat lantai $t = 12$ cm        | $\overline{c}$              |
| <b>Beton Balok</b>                   | $\mathcal{D}_{\mathcal{L}}$ |
| Plat lantai $t = 12$ cm, tul. M8-150 | $\mathcal{D}$               |
| <b>Balok</b>                         | $\mathfrak{D}$              |
| Plat lantai $t = 12$ cm              | 2                           |
| Beton kolom                          | $\overline{2}$              |
| Pembesian kolom                      | $\mathfrak{D}$              |
| Kolom                                | $\mathfrak{D}$              |

Tabel 4.7 Kegiatan yang berada di lintasan kritis (Lanjutan)

## **4.5 Analisis Biaya**

Biaya yang digunakan di proyek adalah biaya total. Total biaya untuk setiap durasi waktu adalah jumlah biaya langsung dan biaya tidak langsung. Biaya tidak langsung bersifat kontinu selama proyek, sehingga pengurangan durasi proyek berarti pengurangan dalam biaya tidak langsung. Biaya langsung dalam grafik akan meningkat jika durasi proyek, memasukan durasi untuk tiap item pekerjaan, menentukan predecessor untuk masing-masing item pekerjaan. Identifikasi total float dan jalur kritis, menyusun komponen-komponen kegiatan sesuai urutan logika ketergantungan menjadi jaringan kerja dikurangi dari awalnya yang direncanakan.

 Dengan informasi dapat dengan cepat menimbang alternatif-alternatif yang mungkin diambil dalam memenuhi deadline waktu yang ditentukan

#### **4.5.1 Biaya Langsung**

 Biaya langsung merupakan biaya yang secara langsung terlibat dengan proses jalannya pelaksanaan konstruksi dilapangan. Biaya langsung ini didapatkan dilaporan harian konsultan tentang kebutuhan jumlah pekerja dan material tiap item pekerjaan dan kemudian dirangkum didalam analisa teknis pekerjaan proyek Pembangunan Hotel Shafira Surabaya. Kemudian untuk harga upah dan harga material didapatkan dari RAB perencanaan awal proyek. Dalam penelitian ini biaya langsung yang didapatkan merupakan biaya aktual yang terjadi dilapangan yang berkaitan langsung dengan aktivitas proyek yaitu sekitar sebesar Rp 75.565.747.573

### **4.5.2 Biaya Tidak Langsung**

Meskipun tidak langsung berhubungan dengan pelaksanaan proyek dilapangan namun biaya tidak langsung ini harus tetap ada karena memang dibutuhkan. Biaya tidak langsung bergantung pada lamanya durasi proyek. Apabila durasi proyek yang dihasilkan lebih lama maka biaya tidak langsung akan meningkat, sebaliknya apabila durasi proyek yang dihasilkan lebih cepat maka biaya tidak langsung akan berkurang.

 Berdasarkan wawancara yang dilakukan dengan konsultan proyek PT. Tata Bumi Raya biaya tidak langsung Pembangunan Hotel Shafira Surabaya sebesar 2% dari total biaya normal ditambah dengan PPN sebesar 10%.

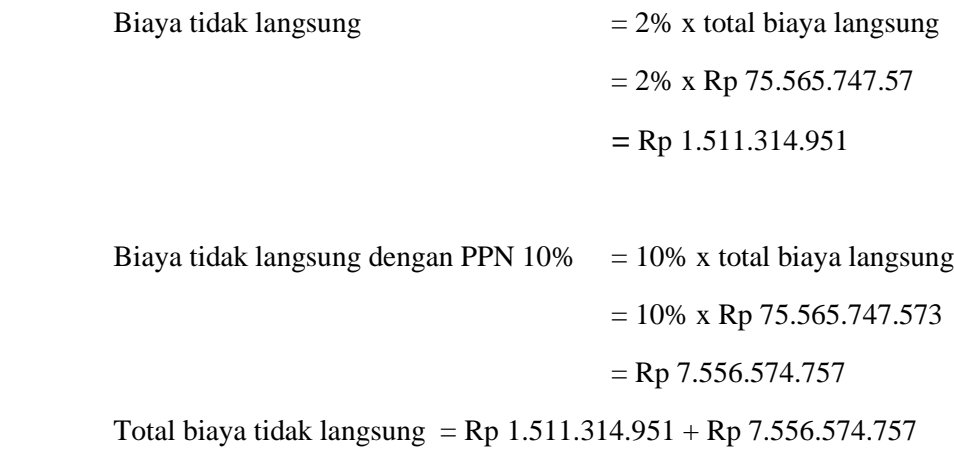

 $=$  Rp 9.067.889.708

Dari nilai total biaya tidak langsung tersebut dapat kita ketahui biaya tidak langsung per hari. Dimana besar biaya tidak langsung tersebut akan berkurang jika durasi proyek juga berkurang.

Biaya tidak langsung/hari =  $Rp$  9.067.889.708 : 455 hari

$$
=
$$
Rp 19.929.427

Perkiraan biaya proyek memiliki penekanan yang berbeda untuk masingmasing organisasi peserta proyek. Bagi pemilik, perkiraan biaya akan menjadi salah satu patokan untuk menentukan kelanjutan investasi. Untuk kontraktor, keuntungan finansial yang akan diperoleh tergantung kecakapannya membuat perkiraan biaya. Sedangakan untuk konsultan, perkiraan biaya diajukan kepada pemilik sebagai usulan jumlah biaya terbaik untuk mewujudkan proyek yang diinginkan.

# **4.6 Alternatif Percepatan**

 Pada penulisan ini, dengan adanya alternatif percepatan yang digunakan untuk mempercepat penyelesaian proyek tersebut adalah dengan menggunakan penambahan jam kerja (lembur) optimum. Adapun rencana kerja yang akan dilakukan dalam mempercepat durasi sebuah pekerjaan dengan metode lembur adalah sebagai berikut:

- 1. Dalam perencanaan penambahan jam kerja lembur memakai 8 jam kerja normal dan 1 jam istirahat (07.00-16.00), sedangkan kerja lembur dilakukan setelah waktu kerja normal (16.00 wib).
- 2. Menurut (Keputusan Menteri Tenaga Kerja dan Transmigrasi Republik Indonesia. Nomor Kep.102/MEN/VI/2004, 2004) Pasal 3 dan 11 tentang standar upah lembur dan waktu kerja lembur adalah :
	- 1. Waktu kerja lembur hanya dapat dilakukan paling banyak 3 jam dalam 1 hari dan 14 jam dalam 1 minggu.
	- 2. Untuk kerja lembur pertama harus dibayar sebesar 1,5 kali upah sejam. Untuk setiap jam kerja lembur berikutnya harus dibayar upah sebesar 2 kali lipat upah satu jam.

Kemudian setelah tahapan pekerjaan dan durasi tiap item pekerjaan selesai, untuk mengetahui data komulatif progres untuk pekerjaan Hotel Shafira yang telah dirinci sebagai berikut :

| No.            | Rencana Per<br>Minggu<br>(bobot %) | Rencana<br>Komulatif<br>(bobot %) | Realisasi<br>Per Minggu<br>(bobot %) | Realisai<br>Komulatif<br>(bobot %) | Deviasi<br>Progres<br>(bobot<br>$%$ ) |
|----------------|------------------------------------|-----------------------------------|--------------------------------------|------------------------------------|---------------------------------------|
| 1              | 0.098                              | 0.098                             | 0.50                                 | 0.50                               | 0.489                                 |
| $\overline{2}$ | 0.51                               | 0.642                             | 5.063                                | 5.533                              | 6.891                                 |
| 3              | 3.096                              | 3.728                             | 2.452                                | 9.985                              | 6.257                                 |
| $\overline{4}$ | 3.497                              | 7.125                             | 2.165                                | 12.15                              | 5.025                                 |
| 5              | 3.779                              | 10.494                            | 3.209                                | 15.359                             | 4.865                                 |
| 6              | 2.146                              | 12.654                            | 1.409                                | 17.76                              | 4.115                                 |
| $\overline{7}$ | 2.348                              | 15.001                            | 2.107                                | 18.87                              | 3.874                                 |
| 8              | 4.699                              | 19.978                            | 4.959                                | 23.83                              | 3.856                                 |
| 9              | 8.322                              | 28.311                            | 0.41                                 | 24.24                              | $-4.067$                              |
| 10             | 7.359                              | 35.671                            | 2.047                                | 26.29                              | $-9.379$                              |
| 11             | 3.854                              | 39.514                            | 9.342                                | 35.63                              | $-3.88$                               |
| 12             | 3.093                              | 42.604                            | 3.697                                | 39.38                              | $-3.274$                              |
| 13             | 3.576                              | 45.835                            | 4.445                                | 43.34                              | $-2.059$                              |
| 14             | 3.284                              | 49.119                            | 2.409                                | 46.49                              | $-2.935$                              |
| 15             | 2.538                              | 51.656                            | 3.275                                | 49.96                              | $-2.197$                              |
| 16             | 3.818                              | 55.475                            | 6.986                                | 56.99                              | 0.97                                  |
| 17             | 5.924                              | 61.399                            | 5.802                                | 62.20                              | 0.848                                 |
| 18             | 4.883                              | 66.282                            | 3.497                                | 68.04                              | $-0.538$                              |
| 19             | 4.379                              | 70.66                             | 5.684                                | 71.40                              | 0.768                                 |
| 20             | 3.735                              | 74.395                            | 6.819                                | 79.24                              | 3.852                                 |
| 21             | 5.499                              | 79.894                            | 8.687                                | 87.93                              | 7.04                                  |
| 22             | 5.158                              | 85.053                            | 7.181                                | 97.11                              | 9.063                                 |
| 23             | 5.9                                | 90.953                            | 5.884                                | 100                                | 9.047                                 |

Tabel 4.8 Data Komulatif Progres

 Dari data diatas kita dapat mengetahui progres rencana per minggu, rencana komulatif, realisasi per minggu, realisasi komulatif, dan deviasi per minggu. Untuk progres rencana per minggu dan rencana komulatif didapatkan dari perencanaan awal sebelum proyek itu dimulai

# **4.7 Analisa** *Time Cost Trade Off*

## **4.7.1 Perhitungan** *Crash Duration*

Hal ini dapat diperhitungkan berdasarkan alternatif percepatan yang digunakan, yaitu menambah jam kerja (lembur) optimum. Dengan adanya penambahan jam kerja ini mengakibatkan peningkatan produktivitas kerja sehingga waktu yang diperlukan untuk menyelesaikan pekerjaan tersebut menjadi cepat dibandingkan sebelumnya.

Untuk mendapatkan *normal cost* bahan maka pertama-tama kita melihat dulu detail harga satuan pokok kegiatan yang umumya digunakan dilapangan.

Berikut daftar kegiatan durasi normal yang berada di perhitungan berdasarkan penjadwalan :

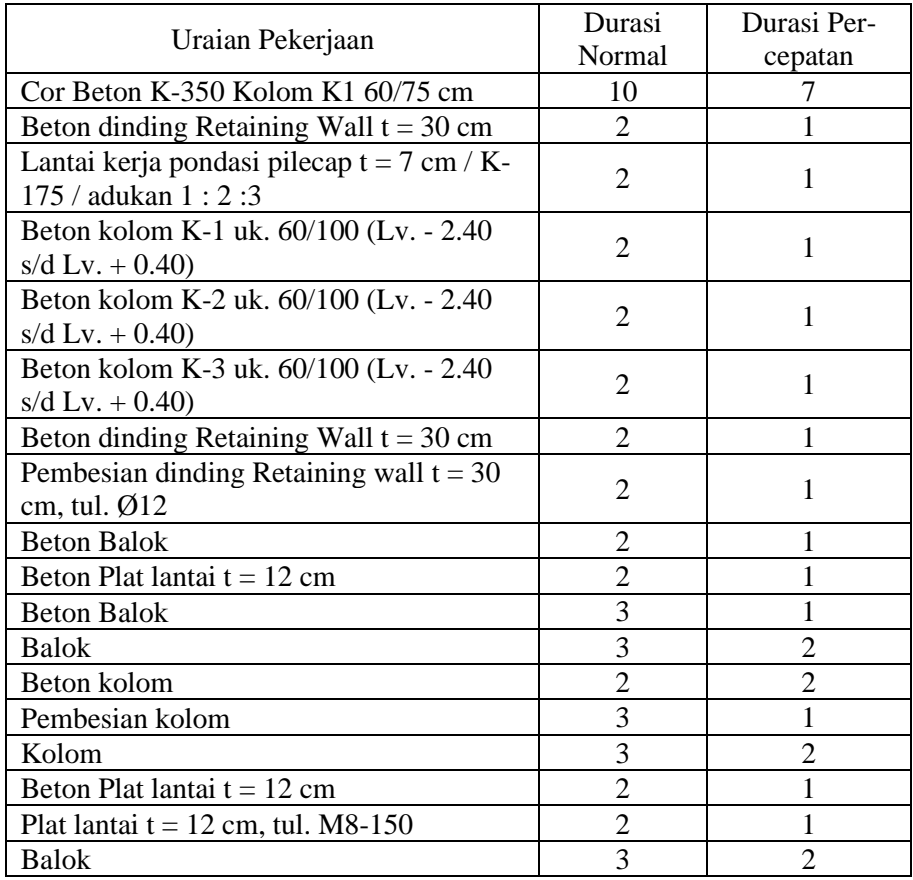

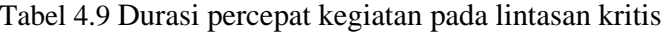

(Sumber : Olahan Peneliti, 2022)

| Uraian Pekerjaan                       | Durasi         | Durasi Per-    |
|----------------------------------------|----------------|----------------|
|                                        | Normal         | cepatan        |
| Beton kolom                            | $\overline{2}$ | 1              |
| Pembesian kolom                        | 3              | $\overline{2}$ |
| <b>Bekisting Kolom</b>                 | 3              | 1              |
| <b>Beton Balok</b>                     | $\overline{2}$ | 1              |
| Plat lantai $t = 12$ cm, tul. M8-150   | $\overline{2}$ | 1              |
| <b>Beton Balok</b>                     | 3              | $\overline{2}$ |
| Plat lantai $t = 12$ cm, tul. M8-150   | $\overline{2}$ | 1              |
| <b>Balok</b>                           | $\overline{3}$ | $\overline{2}$ |
| Plat lantai $t = 12$ cm                | $\overline{2}$ | $\mathbf{1}$   |
| <b>Beton Balok</b>                     | $\overline{2}$ | 1              |
| Plat lantai $t = 12$ cm, tul. M8-150   | $\overline{2}$ | 1              |
| <b>Beton Balok</b>                     | $\overline{3}$ | 1              |
| Plat lantai $t = 12$ cm, tul. M8-150   | $\overline{2}$ | $\mathbf{1}$   |
| <b>Bekisting Balok</b>                 | $\overline{3}$ | $\overline{2}$ |
| Plat lantai $t = 12$ cm                | $\overline{2}$ | 1              |
| Plat lantai $t = 12$ cm, tul. M8-150   | $\overline{2}$ | 1              |
| <b>Beton Balok</b>                     | 3              | 1              |
| Plat lantai $t = 12$ cm, tul. M8-150   | $\overline{2}$ | 1              |
| <b>Balok</b>                           | $\overline{3}$ | 1              |
| <b>Beton Balok</b>                     | $\overline{2}$ | $\mathbf{1}$   |
| Plat lantai $t = 12$ cm, tul. M8-150   | $\overline{2}$ | 1              |
| <b>Beton Balok</b>                     | $\overline{3}$ | 1              |
| Plat lantai $t = 12$ cm, tul. M8-150   | $\overline{2}$ | $\mathbf{1}$   |
| <b>Balok</b>                           | $\overline{3}$ | $\overline{2}$ |
| Plat lantai $t = 12$ cm                | $\overline{2}$ | $\mathbf{1}$   |
| Beton Balok B-1 uk.40/60 cm            | $\overline{2}$ | 1              |
| Beton Plat lantai $t = 12$ cm          | $\overline{2}$ | 1              |
| Beton Balok B-1 uk.40/60 cm, tul. D22, | 3              | $\overline{2}$ |
| D <sub>16</sub>                        |                |                |
| Plat lantai $t = 12$ cm, tul. M8-150   | $\overline{2}$ | 1              |
| Balok B-1 uk.40/60 cm                  | $\overline{3}$ | 1              |
| Plat lantai $t = 12$ cm                | $\overline{2}$ | $\mathbf{1}$   |
| Beton Plat lantai $t = 12$ cm          | $\overline{2}$ | 1              |
| <b>Beton Balok</b>                     | 3              | $\overline{2}$ |
| Plat lantai $t = 12$ cm, tul. M8-150   | $\overline{2}$ | 1              |
| <b>Balok</b>                           | 3              | $\overline{2}$ |
| Plat lantai $t = 12$ cm                | $\overline{2}$ | 1              |

Tabel 4.9 Durasi percepat dari kegiatan pada lintasan kritis (Lanjutan)

(Sumber : Olahan Peneliti, 2022)

| Uraian Pekerjaan                     | Durasi                      | Durasi Per-    |
|--------------------------------------|-----------------------------|----------------|
|                                      | Normal                      | cepatan        |
| <b>Beton Balok</b>                   | $\mathcal{D}_{\mathcal{L}}$ |                |
| Beton Plat lantai $t = 12$ cm        | 2                           |                |
| <b>Beton Balok</b>                   | 3                           | $\overline{c}$ |
| Plat lantai $t = 12$ cm, tul. M8-150 | $\mathcal{D}_{\cdot}$       |                |
| Balok                                | 3                           | $\mathfrak{D}$ |
| Plat lantai $t = 12$ cm              | $\overline{2}$              |                |
| <b>Beton Balok</b>                   | $\mathcal{D}_{\mathcal{A}}$ |                |
| Beton Plat lantai $t = 12$ cm        | $\overline{2}$              |                |
| <b>Beton Balok</b>                   | $\overline{2}$              |                |
| Plat lantai $t = 12$ cm, tul. M8-150 | 2                           |                |
| Balok                                | 3                           | $\mathfrak{D}$ |
| Plat lantai $t = 12$ cm              | $\mathcal{D}$               |                |
| Beton kolom                          | $\overline{c}$              |                |
| Pembesian kolom                      | $\overline{2}$              |                |
| Kolom                                | 2                           |                |

Tabel 4.9 Durasi percepat dari kegiatan pada lintasan kritis (Lanjutan)

(Sumber : Olahan Peneliti, 2022)

Perhitungan durasi untuk percepatan perkerjaan pada tabel rekapitulasi yang didapat dari durasi normal dapat dijelaskan sebagai berikut :

- a. Waktu kerja normal : 8 jam/hari
- b. Percepatan dengan menggunakan kerja lembur : 3 jam/hari

Perhitungan crash duration untuk 1 item pekerjaan sebagai berikut, misal dengan pekerjaan Cor Beton Kolom K1 60/75 cm dengan kualitas 350 yang berarti beton mampu menahan dengan beban 350 kg:

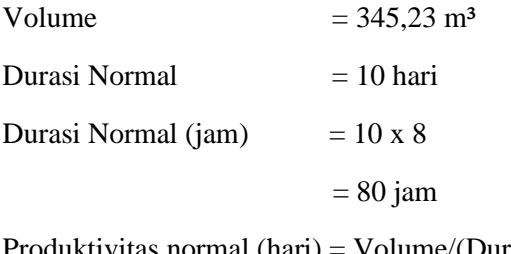

Produktivitas normal (hari) = Volume/(Durasi normal (hari))

 $= 345,23$  m<sup>3</sup> / 10 hari

 $= 34,523$  m<sup>3</sup>/hari

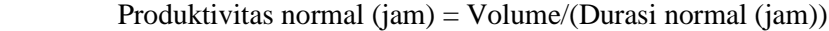

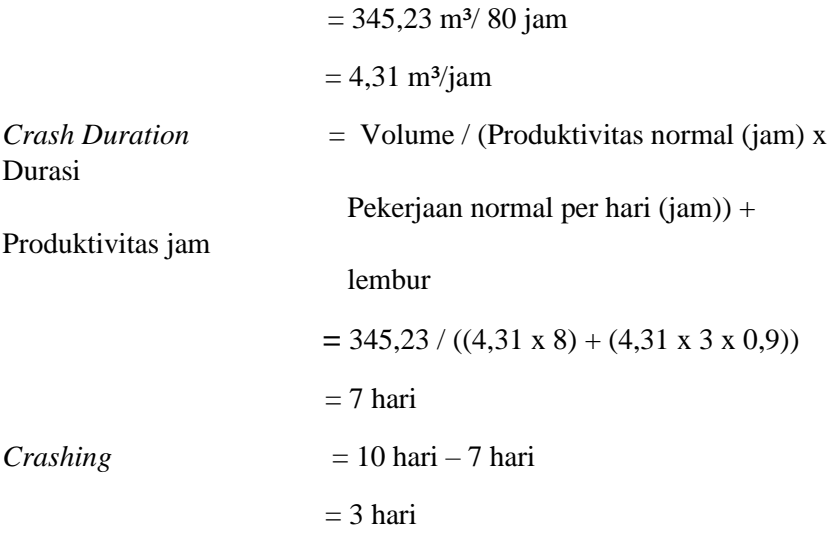

 Berdasarkan contoh perhitungan untuk item pekerjaan Cor Beton Kolom K1 60/75 cm dengan mutu kualitas 350 dengan volume 345,23 m<sup>3</sup> dengan durasi normal 10 hari atau sama dengan 80 jam didapatkan produktivitas normal sebesar 34,52 m<sup>3</sup>/hari atau 4,31 m<sup>3</sup>/jam. Kemudian dicari *crash duration* dengan perhitungan volume dibagi produktivitas percepatan didapatkan hasil *crash duration* 7 hari. Dengan hasil *crash duration* yang didapatkan kemudian kita dapat mengetahui crashing yaitu dengan cara pengurangan durasi normal dengan *crash duration* yaitu 3 hari untuk item pekerjaan Cor Beton Kolom K1 60/75 cm dengan mutu kualitas 350, begitu juga untuk item pekerjaan yang lain

 Kemudian untuk mencari hasil yang optimal dari segi waktu dan biaya proyek dilakukan perbandingan dengan melakukan *crashing* menggunakan durasi minimal untuk tiap item pekerjaan dengan menggunakan data yang sama tetapi diambil durasi crashing yang berbeda yaitu dengan crashing 1 hari. Dengan hasil crash duration yang didapatkan kemudian dikurangi dengan durasi crashing minimal untuk item pekerjaan Cor Beton K350 Kolom K1 60/75 cm di dapatkan 9 hari, begitu juga item yang lain.

## **4.7.2 Perhitungan** *Crash Cost*

 *Crash cost* dikeluarkan setelah dilakukan percepatan yang merupakan total biaya langsung untuk menyelesaikan pekerjaan. Dimana biaya ini diperhitungkan dari penjumlahan biaya langsung dan biaya upah lembur total pekerja. Secara otomatis dengan adanya percepatan ini maka nilai biaya langsung untuk tiap item pekerjaan akan lebih besar dibandingkan dengan biaya langsung sebelumnya.

Perhitungan *Crash Cost* dengan rumus persamaan sebagai berikut :

*Crash duration* = Volume/(Prod.harian sesudah *crash*)

Upah pekerja perhari  $=$  Prod. harian x harga per satuan

Upah pekerja perjam = Prod. perjam x harga per satuan

*Crash cost* pekerja/hari = (Jam kerja perhari  $\times$  Normal cost pekerja) + (n  $\times$ Biaya lembur perjam)

*Cost Slope = (Crash cost-Normal cost)/(Normal duration-Crash duration)*

 Berikut daftar upah SDM tiap jam pada pembangunan Hotel Shafira berdasarkan data yang diperoleh dari lapangan :

- Pekerja  $= 10.800$ /jam
- $Tukang = 12.200/jam$
- $M$ andor  $= 14.000$ /jam
- Kepala Tukang  $= 16.200$ /jam

Biaya lembur 1 hari selama 3 jam :

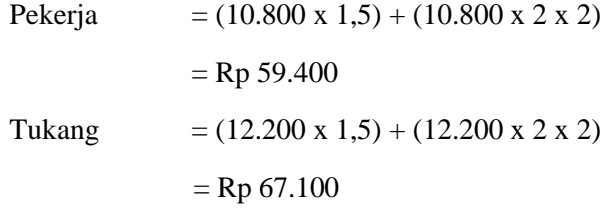

Mandor  $= (14.000 \times 1.5) + (14.000 \times 2 \times 2)$  $=$  Rp 77.000

Kepala Tukang =  $(16.200 \times 1, 5) + (16.200 \times 2 \times 2)$ 

 $=$  Rp 89.100

Maksud rumus tersebut demikian, untuk jam pertama dengan koefisien 1,5 kemudian untuk jam kedua dan ketiga dengan koefisien 2.

 Durasi *crashing* maksimal untuk pekerjaan Cor Beton K350 Kolom K1 60/75 cm sebagai berikut:

Tambahan waktu lembur = 3 hari x 3 jam

 $= 9$  jam

Upah lembur untuk pekerjaan Cor Beton K350 Kolom K1 60/75 cm dengan jumlah 1 pekerja dengan durasi *crashing* maksimal:

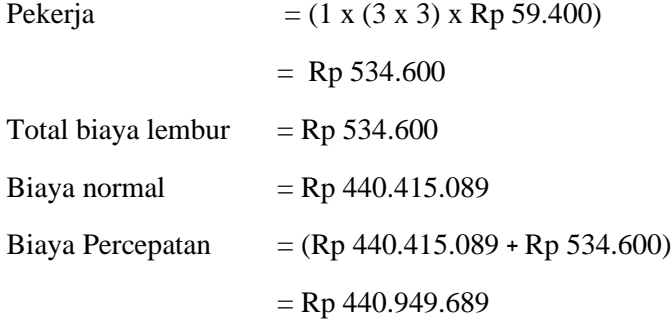

Durasi *crashing* minimal untuk pekerjaan Cor Beton K350 Kolom K1 60/75 cm sebagai berikut:

Tambahan waktu lembur = 1 hari x 3 jam

 $= 3$  jam

Upah lembur untuk pekerjaan Cor Beton K350 Kolom K1 60/75 cm dengan jumlah 1 pekerja dengan durasi *crashing* minimal :

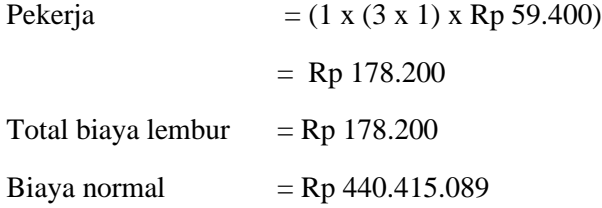

Biaya Percepatan  $= (Rp 440.415.089 + Rp 178.200)$  $=$  Rp 440.593.289

#### **4.7.3 Perhitungan** *Cost Slope*

 *Cost slope* merupakan pertambahan biaya langsung untuk mempercepat suatu aktivitas per satuan waktu. Pertambahan biaya tersebut berbanding lurus dengan nilai c*rash cost.* Semakin besar *crash cost*-nya maka semakin besar nilai *cost slope-*nya dan sebaliknya. Durasi yang direncanakan juga mempengaruhi besarnya nilai biaya percepatan ini.

 Berikut perhitungan *cost slope* untuk pekerjaan Cor Kolom K350 Kolom K1 60/75 cm dengan durasi maksimal :

*Cost Slope*/hari  $= (Rp 440.949.689 - Rp 440.415.089)/(10 – 7)$  $=$  Rp 534.600 / 3  $=$  Rp 178.200

*Cost Slope* dengan *crashing* 3 hari = Rp 178.200 x 3

 $=$  Rp 534.600

 Berikut perhitungan cost slope untuk pekerjaan Cor Kolom K350 Kolom K1 60/75 cm dengan durasi minimal :

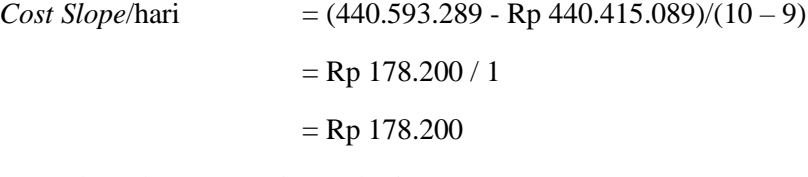

*Cost Slope* dengan *crashing* 1 hari = Rp 178.200 x 1

 $=$  Rp 178.200

 Setelah diketahui *cost slope* (penambahan biaya akibat percepatan) perhari maka langkah selanjutnya adalah menghitung *cost slope* (penambahan biaya akibat percepatan) dengan durasi *crashing* yang ada. Berdasarkan perhitungan untuk pekerjaan Cor Kolom K350 Kolom K1 60/75 cm untuk durasi *crashing* 3 hari didapatkan *cost slope (*penambahan biaya akibat percepatan) sebesar Rp 534.600, kemudian untuk durasi

*crashing* 1 hari didapatkan *cost slope* (penambahan biaya akibat percepatan) sebesar Rp 178.200.

## **4.7.4 Perhitungan** *Time Cost Trade Off Analysis*

 Setelah didapatkan nilai cost slope (penambahan biaya akibat percepatan) dari masing-masing aktivitas pekerjaan, maka langkah selanjutnya adalah melakukan analisis pertukaran waktu dan biaya dengan metode *Time Cost Trade Off Analysis.*

 Analisis ini dilakukan dengan cara melakukan kompresi (penekanan) pada durasi proyek dimulai dari aktivitas yang mempunyai *cost slope* (penambahan biaya akibat percepatan) terendah. Dari tahap-tahap pengkompresian tersebut akan dicari waktu terpendek dari biaya total yang paling minimal. Dalam penelitian ini penekanan kondisi jenuh dicapai dengan total durasi 455 hari untuk durasi *crashing* maksimal. Berikut akan diuraikan proses hitungan tahap kompresi dengan alternatif penambahan jam kerja (lembur) optimum dengan durasi *crashing* maksimal dan durasi *crashing* minimal :

#### **Tahap Normal**

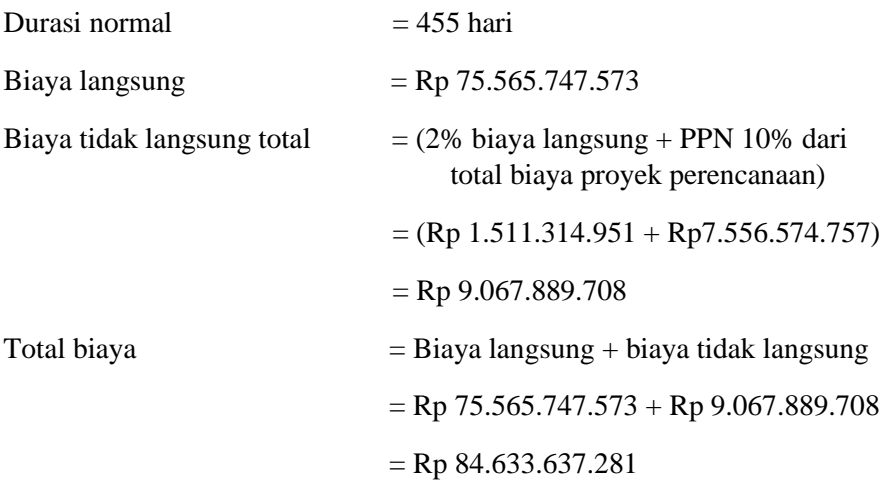

## **Tahap kompresi dengan durasi** *crashing* **maksimal**

*Crashing* pekerjaan Cor Beton K350 Kolom K1 60/75 cm :

 $Cost slope/hari$  = Rp 178.200

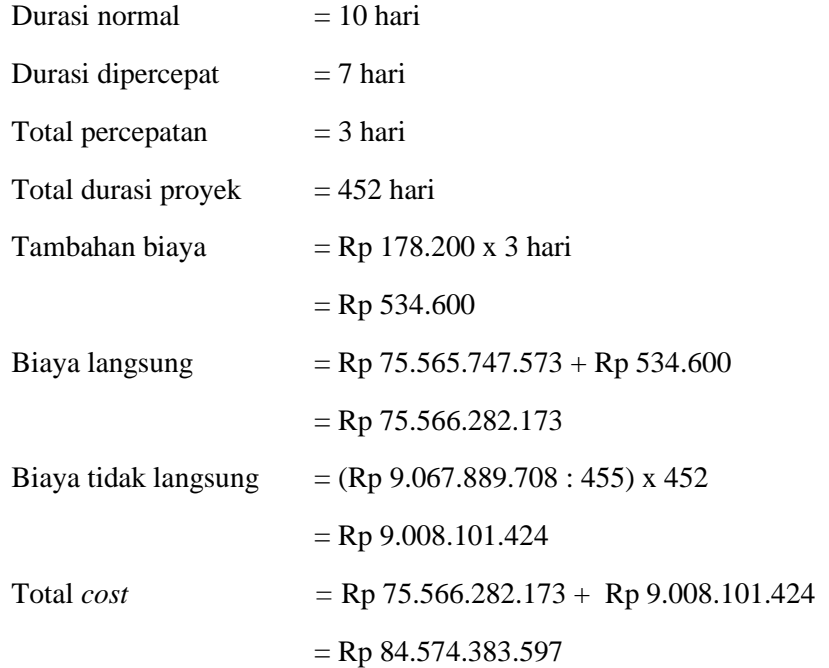

 Pada proyek Pembangunan Hotel Shafira Surabaya ini *cost slope* terendah pada pekerjaan Cor Beton K350 Kolom K1 60/75 cm. Kemudian dilakukan tahap mempersingkat waktu yaitu yang berarti pada tahap normal 455 hari kemudian dipersingkat 3 hari menjadi 452 hari dengan perubahan biaya langsung menjadi Rp 75.566.282.173 dan biaya tidak langsung menjadi Rp 9.008.101.424 sehingga didapatkan biaya total sebesar Rp 84.574.383.597.

### **Tahap kompresi dengan durasi** *crashing* **minimal**

*Crashing* pekerjaan Cor Beton K350 Kolom K1 60/75 cm :

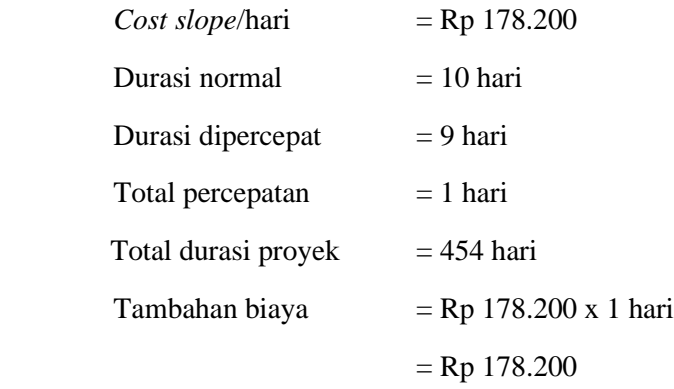

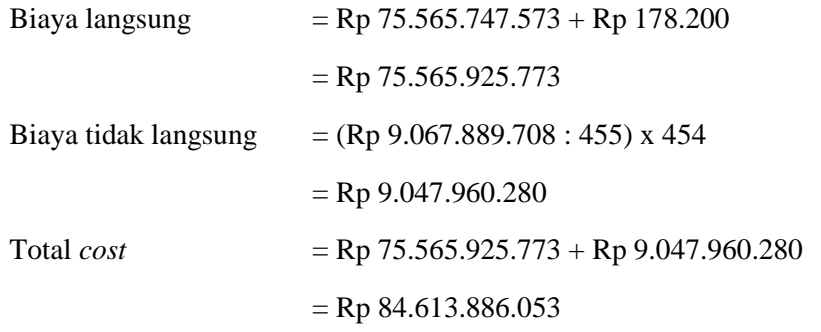

Pada proyek Pembangunan UPT Puskesmas Karangpucung ini *cost slope* terendah pada pekerjaan Cor Beton K350 Kolom K1 60/75 cm dengan tahap mempersingkat waktu yaitu yang berarti pada tahap normal 455 hari kemudian dipersingkat 1 hari menjadi 454 hari dengan perubahan biaya langsung menjadi Rp 75.565.925.773 dan biaya tidak langsung menjadi Rp 9.047.960.280 didapatkan biaya total sebesar Rp 84.613.886.053

#### **4.7.5 Efisiensi Waktu dan Biaya Proyek**

 Efisiensi biaya dan waktu proyek merupakan perbandingan antara biaya dan waktu proyek rencana dengan biaya dan waktu proyek setelah dilakukan percepatan dengan alternatif penambahan jam kerja (lembur) optimum yaitu 3 jam. Berdasarkan perhitungan waktu dan biaya optimal dapat dihitung presentase efisiensi waktu dan biaya proyek sebagai berikut:

```
Efisiensi Waktu Proyek = ((Durasi Normal - Durasi Pekerjaan Kritis) /
               Durasi Normal) x 100%
           = ((455-448)/455) x 100%
           = 15.6 %Efisiensi Biaya Proyek = ((Biaya Normal – Biaya Dipercepat Pekerjaan
               Kritis) / Biaya Biaya Normal) x 100%
           = ((Rp 75.566.282.173 - Rp 84.613.886.053) /
               Rp 75.566.282.173) x 100%
           = 11.9 %
```
Dengan demikian waktu dan biaya optimal akibat penambahan jam kerja (lembur) optimum didapat pada umur proyek 448 hari kerja dengan total biaya proyek sebesar Rp 84.613.886.053 dengan efisiensi waktu proyek sebanyak (15,6 %) dan efisiensi biaya proyek sebesar (11,9%). Dengan demikian alternatif percepatan penambahan jam kerja (lembur) optimum dengan durasi *crashing* maksimal yang dipilih cukup efisien untuk diterapkan dalam upaya mempersingkat durasi proyek.

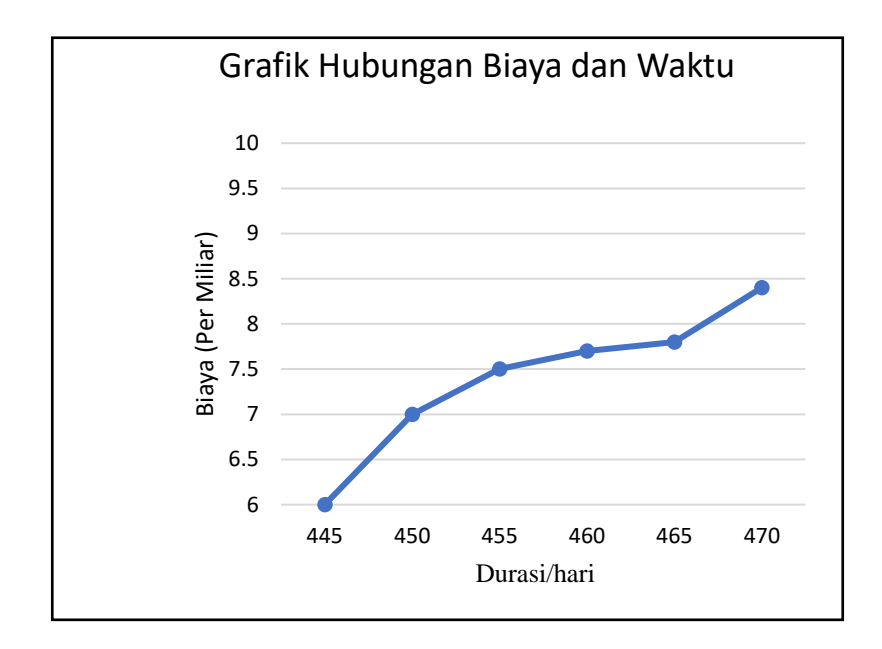

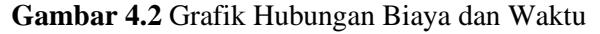

(Sumber : Olahan Peneliti,2022)

 Berdasarkan grafik diatas dapat kita ketahui ketika percepatan dilakukan biaya langsung bertambah karena berkaitan dengan pekerja yang langsung berhubungan dengan pelaksanaan proyek dilapangan. Pada grafik terkait mengalami kenaikan *progress* yang cukup signifikan.

 Hasil data menunjukan bahwa proyek dalam performa yang baik dilihat rencana estimasi proyek ialah dengan 63 minggu pelaksanaan, percepatan dengan penambahan jam kerja lembur optimum dengan waktu *crashing*  maksimal penyelesaian proyek menjadi 448 hari adalah yang paling optimal dengan biaya percepatan Rp 84.613.886.053.